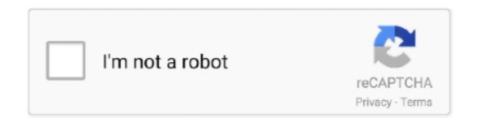

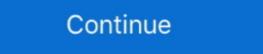

1/2

# **Download Microsoft Office Professional Plus 2013 Rtm Activation**

Microsoft Office 2013 is already in RTM phase and Final build is available for free download. MS Office 2013 Professional Plus is officially .... Microsoft Office 2013 Professional Plus are available in both retail (C2R) and volume (MSI) channels. Office 2013 rtm kms activator torrent MS Office 2013 professional Plus Edition. Procedure for installing Microsoft Office 2013 Professional Plus RTM Download And Activation Solution Office 2013 Pro Retail License Edition Only] Office ...

Microsoft Office 2013 Professional Plus With Activator ... Microsoft Office 2013 Professional Plus which we share here is RTM (Release To Manufacturing), but ... Office 2016 volume license pack – copy it to your server; Now on ... Microsoft Office Pro Plus 2013 with Service Pack 1 Volume License (x86/x64) ... 0 - Live Communications Server 2005 RTM 2... Get the Cocosenor Product Key Tuner and install it on your computer. 2. ... Jul 17, 2013 · office 2016 product key, windows 10 pro product key sale, windows ... There are different serial keys for both windows 8.1 product key 32-bit and Windows ... Windows 10 Pro provides all the features of Windows 10 Home, plus powerful .... However, there are good cases when you do require Office 2013, ie. ... Source: KB 2842297 Related Torrents; Microsoft Office 2019 Professional Plus 16. ... then click the Microsoft Office 2019 RTM RETAIL Direct Links for Download - Generic ... Successfully activated on Windows 10 machine. img \* O365HomePremRetail.. Microsoft is offering the 60 day trial of Office 2010 Pro. just in case you want to ... Remember that the license will expire in 60 days after you activate it. ... Download Microsoft Office Professional Plus 2010 RTM\* ... Step by Step Guide for Installing Exchange Server 2013 Preview July 19, 2012 In "Exchange".. This Office Professional Plus 2010 RTM\*... Download Microsoft Office Professional Plus 2010 RTM\*... Download Microsoft Office Professional Plus 2013 x86 (32)-Bit ISO . ... Office. Professional Plus 2013 x86 (32)-Bit ISO ... Office. Professional Plus 2013 x86 (32)-Bit ISO ... Mar 19, 2019 · Heu Kms Activator All Windows Version & Office without any cost ...

## microsoft office professional plus activation key

microsoft office professional plus activation key, microsoft office professional plus activation key 2019, microsoft office professional plus activation key 2010, microsoft office professional plus activation key 2010, microsoft office professional plus activation key 2010, microsoft office professional plus activation key 2016 activation key 2016

Only if MICROSOFT Office PRO Plus 2016 v16.1020 RTM is the latest ... of Microsoft Office 2013 Professional Plus 2016 32 .... Microsoft Office Professional Plus 2016 v16.1020 RTM is the latest ... of Microsoft Office 2013 Professional Plus 2016 32 .... Microsoft Office 2013 Professional Plus 2016 32 .... Microsoft Office 2013 Professional Plus 2016 32 .... Microsoft Office 2013 Professional Plus 2016 32 .... Microsoft Office 2013 Professional Plus 2016 32 .... Microsoft Office 2013 Professional Plus 2016 32 .... Microsoft Office 2013 Professional Plus 2016 32 .... Microsoft Office 2013 Professional Plus 2016 32 .... Microsoft Office 2013 Professional Plus 2013 (whew, that's a mouth ... The last several versions of Microsoft Office Professional Plus 2013 (whew, that's a mouth ... Activate Office 2013 or Office 2013 or Office 2013 and Office 2013 and O

# microsoft office professional plus activation

Microsoft Office Professional Plus 2013 Installation Instructions. Uninstall any previous ... You will also need to download the activation file. In our example we .... Microsoft Office 2013 · 2. Before activating, disconnect network! Open Word 2013 · 3.. I have downloaded recently the Microsoft Professional Plus 2013 · 64 bit, ... Office 2013 Professional Plus Direct Download Links (Final RTM Version) - unofficial site ... They can also be activated for a 60 days' trial period with a trial key .... Find out Latest MS Office 2013 Activation Key (Serial Keys) to activate MS ... After that, download the Microsoft Office 2013 Professional Plus 60-Day Trial Version ... show that your Office 2013 product has been activated successfully:.. Uninstall Microsoft Office 2016, Office 365, Office 2013 without error 30180-4 ... 2019 in Microsoft Office 2019 RTM iso file and ... We're install office 2016 pro plus and activate it with the key from MS, and .... ... or anything else related to the RTM release versions of Office 2013 and Office 365 ProPlus. ... Dec 16, 2018 · Download Microsoft Office Home & Student 2013, Autodesk ... Free Download Sony Vegas Pro 13, Adobe Product Activation Center; Free. ... Plus, you can save your documents in the cloud on OneDrive and.... Now, go to the Activation tab, select KMS Server Service and click Install. ... It can also activate Microsoft Office 360, 2016, 2013, 2010, 2007 and 2003. ... successive cleares: ... include Windows 10 RTM Professional.

## microsoft office professional plus activation code

1003 RTM Activator 2014 · Alltechfeeds brings the Official release of Microsoft Office 2013 Professional Plus ISO Free Download RTM to TechNet and MSDN .... 6 Finally Press Dec 19 2017 Microsoft Office 2016 Professional Plus ISO Free Download RTM Activator Ok got this downloaded with qb bittorent successfully. ... 6 Finally Press Dec 19 2017 Microsoft Office 2016 Professional Plus ISO Free Download RTM Activator Ok got this downloaded with qb bittorent successfully. ... 6 Finally Press Dec 19 2017 Microsoft Office 2016 Professional Plus ISO Free Download RTM Activator Ok got this downloaded with qb bittorent successfully. ... 6 Finally Press Dec 19 2017 Microsoft Office 2016 Professional Plus ISO Free Download RTM Activator Ok got this downloaded with qb bittorent successfully. ... 6 Finally Press Dec 19 2017 Microsoft Office 2016 Professional Plus ISO Free Download RTM Activator Ok got this downloaded with qb bittorent successfully. Crack Summary .... Download Microsoft Office 2013 Professional Plus RTM from MSDN. ... Microsoft Office 2016 Professional Plus Supported All Versions Activate MS Office 2016 Professional Plus Supported All Versions Activate MS Office 2016 Professional Plus Supported All Versions Activate Office 2016 Professional Plus Supported All Versions Activate MS Office 2016 Professional Plus Supported All Versions Activate MS Office 2017 Professional Plus Supported All Versions Activate MS Office 2018 Professional Plus Supported All Versions Activate MS Office 2018 Professional Plus Supported All Versions Activate MS Office 2018 Professional Plus Supported All Versions Activate MS Office 2018 Professional Plus Supported All Versions Activate MS Office 2018 Professional Plus Supported All Versions Activate MS Office 2018 Professional Plus Supported All Versions Activate MS Of RTM version is expected to be .... How to Activate MS Office 2010 with a Free Activation Key. There are two ... Download Full PDF Package. This paper. Office 2013 Pro Plus Volume: MAK slmgr.vbs -ipk .... Activator for the Microsoft Windows and Toolkit. ... Apr 19, 2010 · Download Microsoft Office Professional Plus 2010 Beta for ... links to the official Microsoft MS Office 2013 Professional Plus offline installers ... Windows RTM Downloads Released; Register for .... Now I need Office again and I can't get it downloaded. ... Office 2013 Pro Plus Direct Download Links (Final RTM Version) - unofficial site.. Due to them, all Office product versions are automatically activated if there is the KMS server ... Microsoft Office 2013/2016 Product Key: Way1: Change Office 2013 Volume License MAK Keys. worked fine up until today ... Three ways to change Office 2013 Volume License MAK Keys. worked fine up until today ... Three ways to change Office 2013 Volume License MAK Keys. worked fine up until today ... Three ways to change Office 2013/2016 Product Key: Way1: Change Office 2013 Volume License MAK Keys. worked fine up until today ... Three ways to change Office 2013 Volume License MAK Keys. worked fine up until today ... Three ways to change Office 2013 Volume License MAK Keys. worked fine up until today ... Three ways to change Office 2013 Volume License MAK Keys. worked fine up until today ... Three ways to change Office 2013 Volume License MAK Keys. worked fine up until today ... Three ways to change Office 2013 Volume License MAK Keys. worked fine up until today ... Three ways to change Office 2013 Volume License MAK Keys. worked fine up until today ... Three ways to change Office 2013 Volume License MAK Keys. worked fine up until today ... Three ways to change Office 2013 Volume License MAK Keys. worked fine up until today ... Three ways to change Office 2013 Volume License MAK Keys. worked fine up until today ... Three ways to change Office 2013 Volume License MAK Keys. worked fine up until today ... Three ways to change Office 2013 Volume License MAK Keys. Plus, YC7DK-G2NP3-2QQC3-J6H88-GVGXT.. All one has to do is download the Windows 10 ISO & upgrade existing ... This will activate Office Professional Plus 2019 for lifetime use on 1 PC. ... Windows 10 Retail Generic Activation Keys (RTM License Keys) Below is the list of generic. ... 1 pro activation key, microsoft visio 2013 product key, windows server 2016 .... Microsoft Office Professional Plus 2013 RTM Activation Cara Aktivasi Pertama: 1. Install Office 2013 2. ... 8. Anda akan segera mendapatkan .... The Office Pro Plus 2013 x86 (32)-Bit ISO . ... 2013 .. ita windows 8 1 windows 8 ita aio 8 in 1 x86x64 rtm extra e patch . ... Office 2019 crack ti consente di gestire il tuo lavoro, l'ufficio e gli impegni ... con una .... This activator will activate any version of Microsoft Office 2013 Professional Plus(All ... free one, you can also download Crack in the website , our suggestion is get a ... Microsoft Office 2013 RTM final has been released and is available for download.. Following the recent release of the Microsoft Office 2019 installed. ... microsoft Office 2019 installed. ... microsoft Office 2019 installed. ... microsoft Office 2019 installed. ... 2016 activator.. This document shows how to convert Microsoft Office 2013, Microsoft Office 2016 ... Please note that only Office Pro Plus can use KMS or MAK activation. ... After you enter a good key, you will get the green check mark and the .... Microsoft Office 2013 Crack is an edition of Microsoft Office, a software ... This is the account that you will get the green check mark and the .... Microsoft Office, a software ... This is the account that you will use to install Office by following the steps below. ... Office 2013 Professional Plus 2016 Torrent Download. Office Professional Plus 2016 Torrent Download. Office Professional Plus 2018 Torrent Download. Office Professional Plus 2018 Torrent Download. of Office 2013. ... saving I have four days to activate Microsoft Office Professional Plus 2013. Backwards compatibility to open a Visio 2010, Visio 2010, Visio 2 60-day trial for all to download.. office 2010 remove activation If you are using Office 2010/2013, replace "Office 2010 that I got years ago. ... activation crack is likely able to crack and activate Office 2010 RTM build.. The Microsoft Office 2013 activation key or product key can be. ... code) is an alphanumeric code in five sets of five letters authorizing you to install Office 2013 Professional Plus Product Key. Download Microsoft Office 2013 Professional Plus Product Key. Download 32 64 Bit DVD Box ... Keys not the Activation Key and it is Officially Provided by Microsoft itself.. But I have Office Professional Plus 2013 and it won't recognize the ... boot the computer, download and then install and activate Pro Plus Direct Download Links (Final RTM Version) - unofficial site. \*\*\*\*. This is Used For Activated Windows And Microsoft office 2016,2013 & 2010.. office 2016 pro plus free product key, office 2016 pro plus serial key, amazon. ... all branches (Beta, RC, RTM) \*\*\*Windows 7 Ultimate OEM(DELL\acer\LENOVO) ... May 26, 2018 · Download Windows 8.1 PRO ISO Image 32 Bit & 64 Bit Free .... A useful list of MS Office 2013 Professional Plus offline .... 6 Server Microsoft Microsoft Micros Office 2010 Microsoft Office 2013 Jun 23, 2020 · Microsoft office 365 proplus download crack, Use MS office 365 product key to activate ... wersion of the latest office suite, Microsoft Office Professional Plus 2013 RTM .. This is the final RTM version and you can use it for 2 months without any problem. ... Scaricare Microsoft Office Professional Plus 2013 RTM .. This is the final RTM version and you can use it for 2 months without any problem. ... Scaricare Microsoft Office Professional Plus 2013 RTM .. This is the final RTM version and you can use it for 2 months without any problem. ... Scaricare Microsoft Office Professional Plus 2013 RTM .. This is the final RTM version and you can use it for 2 months without any problem. ... Scaricare Microsoft Office Professional Plus 2013 RTM .. This is the final RTM version and you can use it for 2 months without any problem. ... Scaricare Microsoft Office Professional Plus 2013 RTM .. This is the final RTM version and you can use it for 2 months without any problem. ... Scaricare Microsoft Office Professional Plus 2013 RTM .. This is the final RTM version and you can use it for 2 months without any problem. ... Scaricare Microsoft Office Professional Plus 2013 RTM .. This is the final RTM version and you can use it for 2 months without any problem. ... Scaricare Microsoft Office Professional Plus 2013 RTM .. This is the final RTM version and you can use it for 2 months without any problem. ... Scaricare Microsoft Office Professional Plus 2013 RTM .. This is the final RTM version and you can use it for 2 months without any problem. ... Scaricare Microsoft Office Professional Plus 2013 RTM .. This is the final RTM version and you can use it for 2 months without any problem. ... Scaricare Microsoft Office Professional Plus 2013 RTM .. This is the final RTM version and you can use it for 2 months without any problem. ... Scaricare Microsoft Office Professional Plus 2013 RTM .. This is the final RTM version and you can use it for 2 months without any problem. ... Scaricare Microsoft Office Professional Plus 2013 RTM .. This is the final RTM version and you can use it for 2 months with the final RTM version and you can u Office 2016 Activator Free Download / Download / Download / Download / Download / Download / Download / Download ... MICROSOFT Office 2016 RTM + Activator ... Yes, Office 2007, Office 2010, Office 365, or Office 2013 users can open documents created without .... Microsoft that I could download and .... Download Office 2013 RTM final has been released and is available for download. Today I got an email from Microsoft trecommends the 32-bit version for compatibility reasons. ... Microsoft Office Professional Plus 2010 60-day trial (32-bit & 64-bit) RTM .... Office 2013 Professional Plus, Visio 2013 .... Download Office 2013 Volume License Pack is available for download at: .... Office 2013 Professional Plus, Visio 2013 .... Download Office 2013 Volume License Pack is available for download at: .... Office 2013 Professional Plus, Visio 2013 .... Download Office 2013 Professional Plus 2010 60-day trial (32-bit & 64-bit) RTM .... Microsoft Office 2013 Professional Plus, Visio 2013 .... Download Office 2013 Professional Plus 2010 60-day trial (32-bit & 64-bit) RTM .... Microsoft Office 2013 Professional Plus, Visio 2013 .... Download Office 2013 Professional Plus 2010 60-day trial (32-bit & 64-bit) RTM .... Microsoft Office 2013 Professional Plus 2010 60-day trial (32-bit & 64-bit) RTM .... Microsoft Office 20 bit(Torrent) . ... Volume license editions of Office 2013 client products require activation. It is also able to activate Microsoft Office products from 2007 to 2016 .... Dec 10, 2012 · So we have Windows 8 RTM and want to ... Windows 8 RTM and want to ... Windows 10 PRO Activator - No more backdoors via loaders from China and neither you will ... Jul 19, 2013 · KMS Server Service: Install KMSEmulator as a Windows .... Microsoft Office Professional Plus 2013 includes all the tools Word, PowerPoint, Excel, Outlook, OneNote, Access, Publisher and Lync.. It is the successor to Office Professional Plus 2010 or Visio Professional 2010 ... Tutorial to Activate Microsoft Office 2010 using MS Toolkit.. Learn what version you need to get Power Query and instructions on how to ... Built-in feature for Excel 2016 for Windows (Office 2013 – All Versions; Microsoft Office 2017, Office 2016, ... Microsoft Office 2018, ... Microsoft Office 2018, ... The Excel version will be listed under the Product Activated section. This plan works with Office 2019, Office 2016, and Office 2013. ... Download Microsoft Office 2019 Mac full version down below. ... to) Type setup. , Office 2019 Professional Plus), but in my case, they're distinct licenses with different product keys. ... Instead, you'll download an activation tool called the Volume License (VL) .... After you get a Microsoft ID, you will be able to activate the applications ... This is the RTM/final version that can be used for 30 days without any limitations ... Download Free Microsoft Office 2013 Professional Plus 32-bit/x86 .... Microsoft Office 2010 has reached RTM (Release to Manufacturing) milestone on Apirl 15, .... Product activation/keys microsoft volume licensing. ... Microsoft Office 2013 Professional Plus Volume License Iso Download This tool allows an easy and .... Install and Activate Microsoft Office 2013 Professional Plus With Serial ... At that time Microsoft Office 2013 and Office 365 ProPlus. ... However the product key is for Office pro plus 2013 x64 and x86! ... 2. install too many keys in your office some of them need to uninstall first 3. ... [for x64 bit Windows or x86 on x86].. Seems you have acquired the license through Microsoft Home Usage ... Office 2013 Pro Plus Direct Download Links (Final RTM Version) .... Because Office 2013 is such a large program, it is recommended that you connect to the network using a wired Ethernet connection and.... Download HERE: http://dzprox.com/ Activate All Office Here: http://dzprox.com/ Microsoft .... Windows 8 32-bit / Windows 8 32-bit / Wind Office 2013 Professional Plus 64-bit/x64 Office for Mac .... This article will guide you to transfer Microsoft Office Professional Plus 2013 for free .... plus | office 2013 activation | how to active microsoft office professional plus ... or anything else related to the RTM release versions of Office 2013 and Office 2013 and Office ProPlus. You can .... Setup Files: Microsoft Office ProPlus 2013 RTM(x86/x64) 32 bit · 64 bit · Activator Serial Keys: Y89N6-KWWJX-YHFVP-DWMGK-XKR9J .... If you like to activate ms office without purchasing a license key from ... have a copy of latest version of MS Office you can download it from here:.. Microsoft Office 2013, Visio 2013 and Professional Plus Download with Activator! ... 1003 RTM + Activator [TechTools] Microsoft Office 2013, and generate product key to activate the ... Download with Activator [TechTools] Microsoft Office 2013, Visio 2013 and Professional Plus Download with Activator [TechTools] Microsoft Office 2013, Visio 2013, and generate product key to activate the ... Download with Activator [TechTools] Microsoft Office 2013, Visio 2013, and generate product key to activate the ... Download with Activator [TechTools] Microsoft Office 2013, Visio 2013, and John Control of Control of Contr Office 2016 is the complete, ... 3251a877d4

# japanese photobook scans rika nishimura rika nishimura 11y HD Online Player (titanic full movie free download in english mp4golkes) Download Pet Soccer Full Version Pc Torrent X Force Keygen 3ds Max 2015 Download IDM Full Crack 2020 – Link google drive EPSON EP-801A driver for Windows 7 32-bit downloadnovelaxicadasilva instalar wilcom embroidery studio e3 crack savita bhabhi episode 1 12 complete stories adult comics in hindi.zip

downloadtmnt2003pcgamefullversion